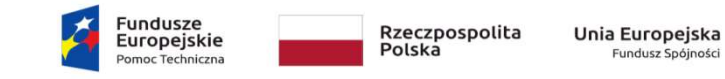

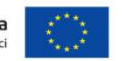

Załącznik nr 9 do Aneksu nr 12 do Umowy

…………………………

## ZARZĄD WOJEWÓDZTWA

OPOLSKIEGO

MINISTER FUNDUSZY I POLITYKI REGIONALNEJ

Wniosek o rozliczenie … transzy dotacji celowej za okres …………..

Umowa nr DIP/BDG-II/POPT/79/14

## I. Ogólne rozliczenie dotacji

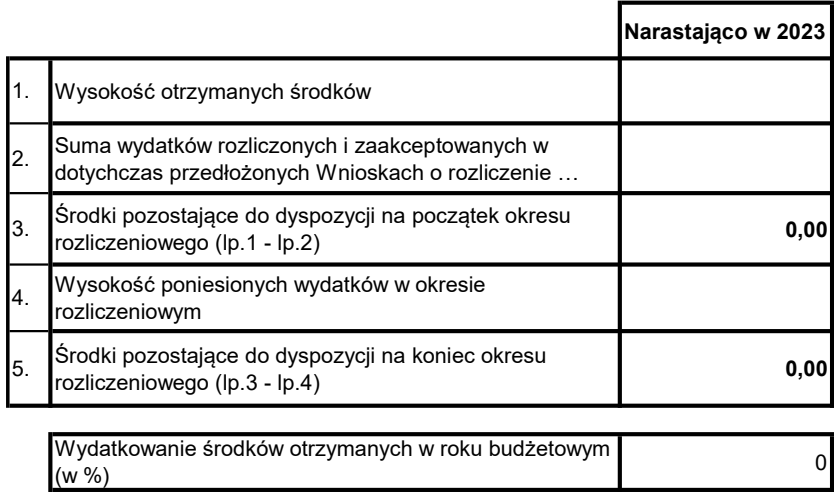

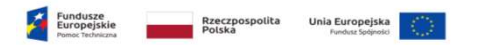

#### II. Szczegółowe rozliczenie dotacji

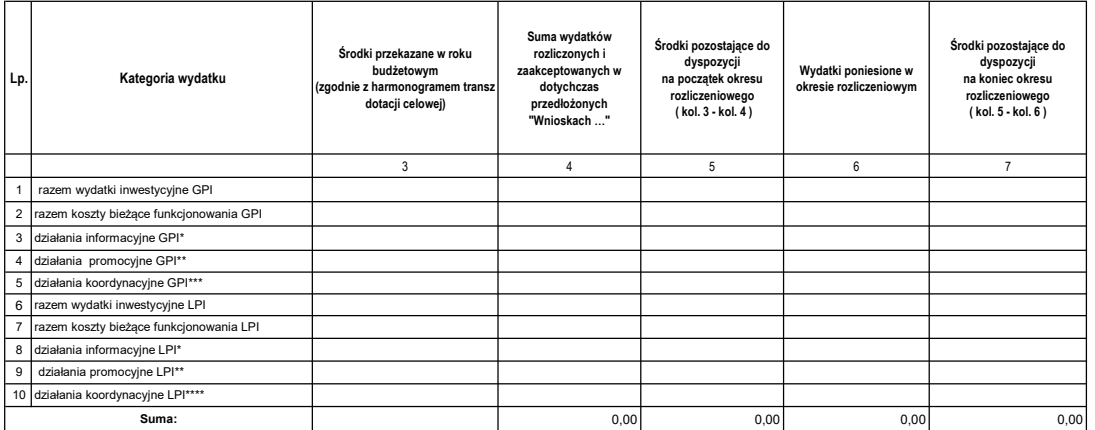

\* koszty ekspertów, publikacji (w tym ulotek), koszty organizacji spotkań/ szkoleń dla klientów PIFE

\*\* promocja w mediach

\*\*\* koszty szkoleń dla pracowników GPI, spotkań Sieci PIFE w regionie, współpracy z sieciami itp.

\*\*\*\* tylko szkolenia pracowników LPI

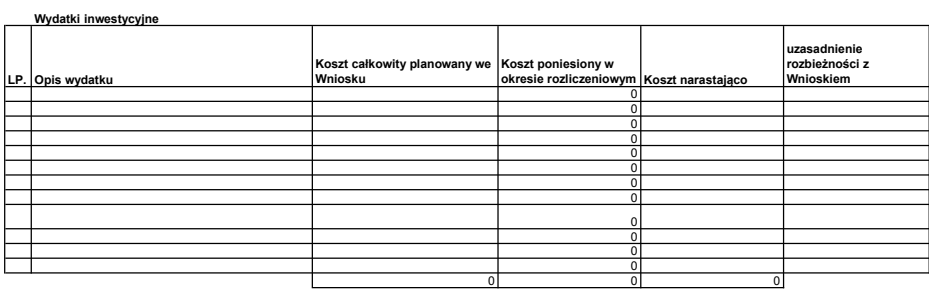

#### Koszty bieżące funkcjonowania

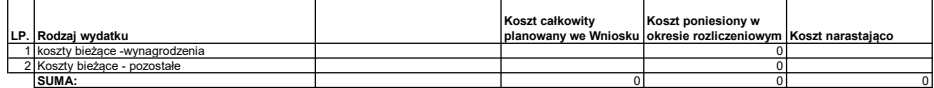

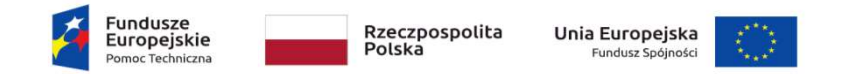

# III. Zestawienie faktur, rachunków lub dokumentów równoważnych

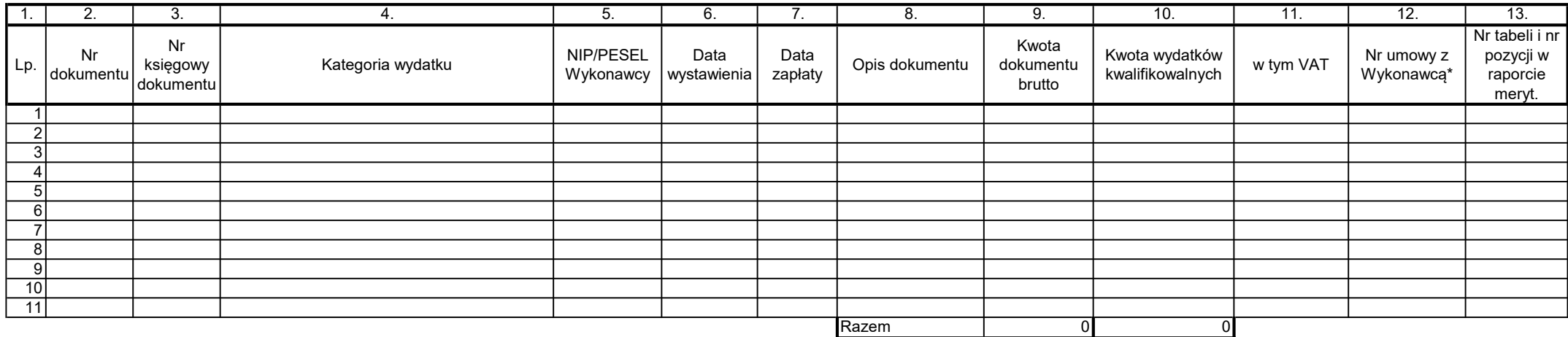

\*jeśli dotyczy danego dokumentu/w przypadku braku umowy - podać numer postępowania o udzielenie zamówienia publicznego

Sporządził: …………………………… (imię, nazwisko, nr tel, adres e-mail)

Podpis i pieczęć osoby upoważnionej w UM

………………………..

………………………………………

Podpis i pieczęć Skarbnika Województwa

Akceptacja Ministra

……………………………………………

data i podpis

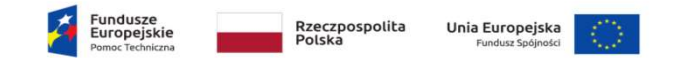

### Tabela uzupełniająca I do załącznika nr 12 do Umowy: Zestawienie zamówień przeprowadzonych w ramach ustawy Pzp

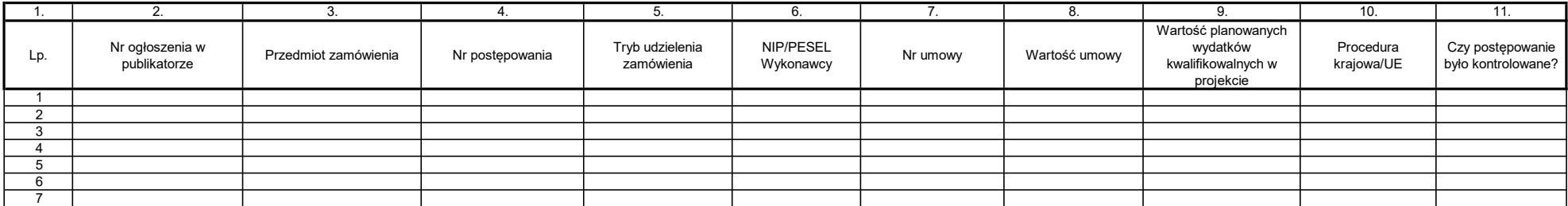

Sporządził: …………………………… (imię, nazwisko, nr tel, adres e-mail)

Podpis i pieczęć osoby upoważnionej w UM

…………………………………

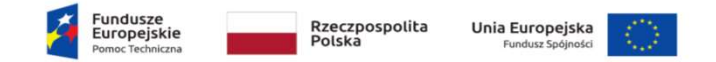

### Tabela uzupełniająca II do załącznika nr 12 do Umowy: Zestawienie zamówień o wartości co najmniej 20 tys. zł netto, do których nie stosuje się przepisów ustawy Pzp

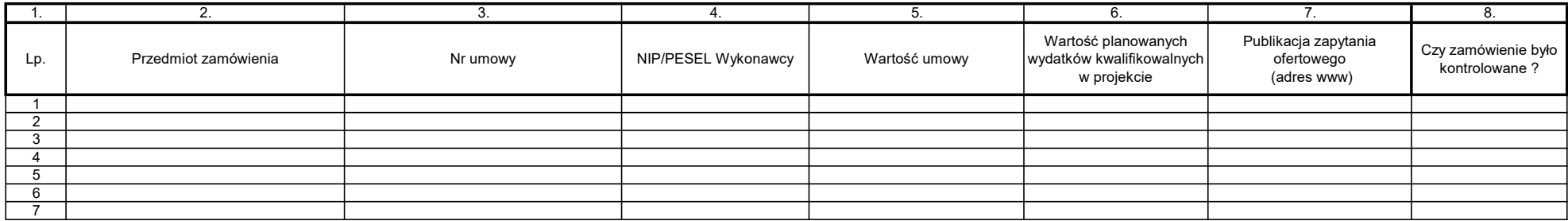

Sporządził: …………………………… (imię, nazwisko, nr tel, adres e-mail)

Podpis i pieczęć osoby upoważnionej w UM

………………………..

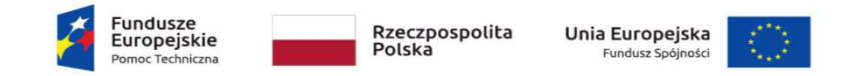

## Tabela uzupełniająca III do załącznika nr 12 do Umowy : Informacje o kontrolach zamówień publicznych

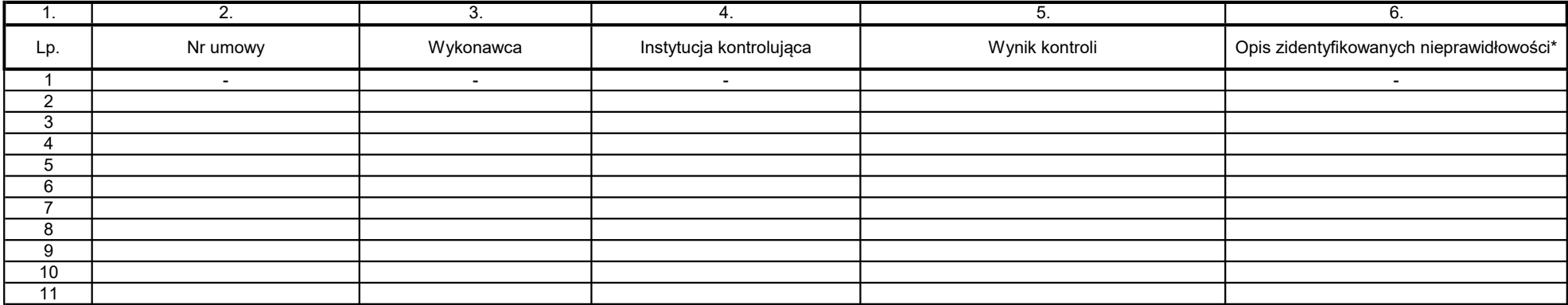

\* Należy uzupełnić tylko w przypadku, jeżeli wynikiem kontroli są istotne zastrzeżenia skutkujące naliczeniem korekty finansowej

Sporządził: …………………………… (imię, nazwisko, nr tel, adres e-mail)

Podpis i pieczęć osoby upoważnionej w UM

………………………..

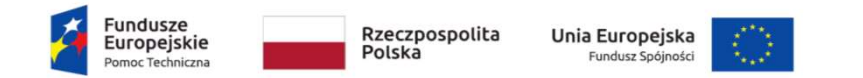

# Tabela uzupełniająca IV do załącznika nr 12 do Umowy : Informacje o wynikach kontroli projektu, otrzymanych w okresie rozliczeniowym

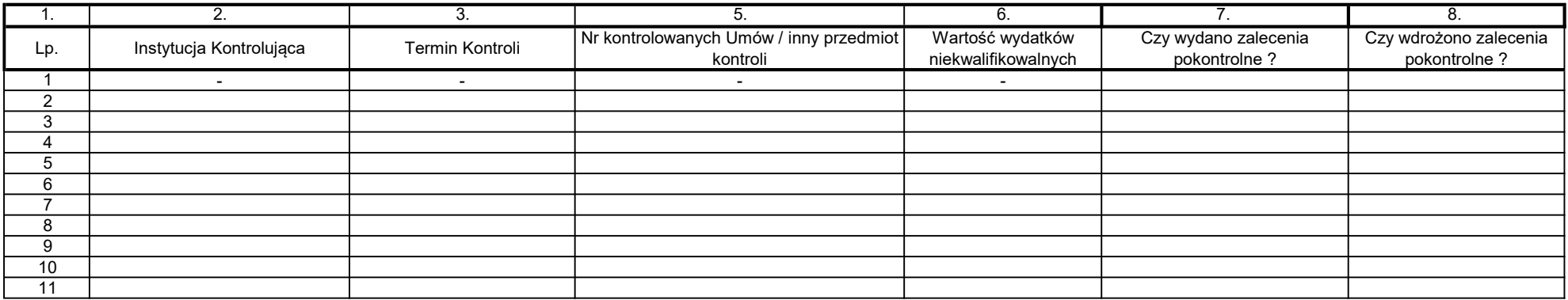

Sporządził: …………………………… (imię, nazwisko, nr tel, adres e-mail)

……………………….. Podpis i pieczęć osoby upoważnionej w UM